# sdmay18-14: Mobile and Web Timecard Biweekly Report 6

March 24 – April 6

### Team Members

Christian Wesseler — Lead Designer/Documentation Keeper Nicholas Flege — Lead iOS Programmer Andrew Hoelscher — Lead Tester Connor McCann — Lead Android Programmer Cole Stephan — Lead Server Programmer Jason Thomas — Administrative Lead Thomas Reins — Lead Web Programmer

### Summary of Progress this Report

Created view on iOS to used to submit time data for the current timecard. Added support to view to pull and search data from the api for clients, projects, and tasks. Added support for block time mode to enter time worked for a date and a specified number of hours. Added support for clock mode time entry which includes a date, start time, and end time. Added pages for projects, calendar, and settings to the web app. Filled out the projects page with a table and filled it with some dummy data. Worked with Tommy to setup the jquery ajax calls to pull the project data and create the project listing from the dummy projects populating the database. Created API endpoints for getting and creating TimeData and for getting clients. Also cleaned up some of my previous code. Met with Genova to report on past two weeks of work.

#### Pending Issues

Not much work done over spring break. Not really an issue, though.

#### Plans for Upcoming Reporting Period

Get the web app up to par with the ios app. Need to add ability to log time on the calendar page (or maybe add an extra page dedicated to just time logging). And show historical time data for the users on the calendar page. Create iOS views for viewing already submitted time data for the selected timecard. Create iOS view for seeing previously submitted and current timecard. Connect existing iOS view for submitting time data to the timedata api endpoint.

# Individual Contributions

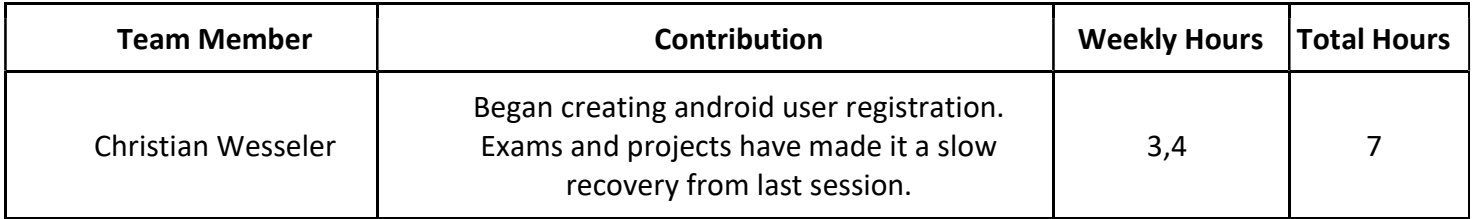

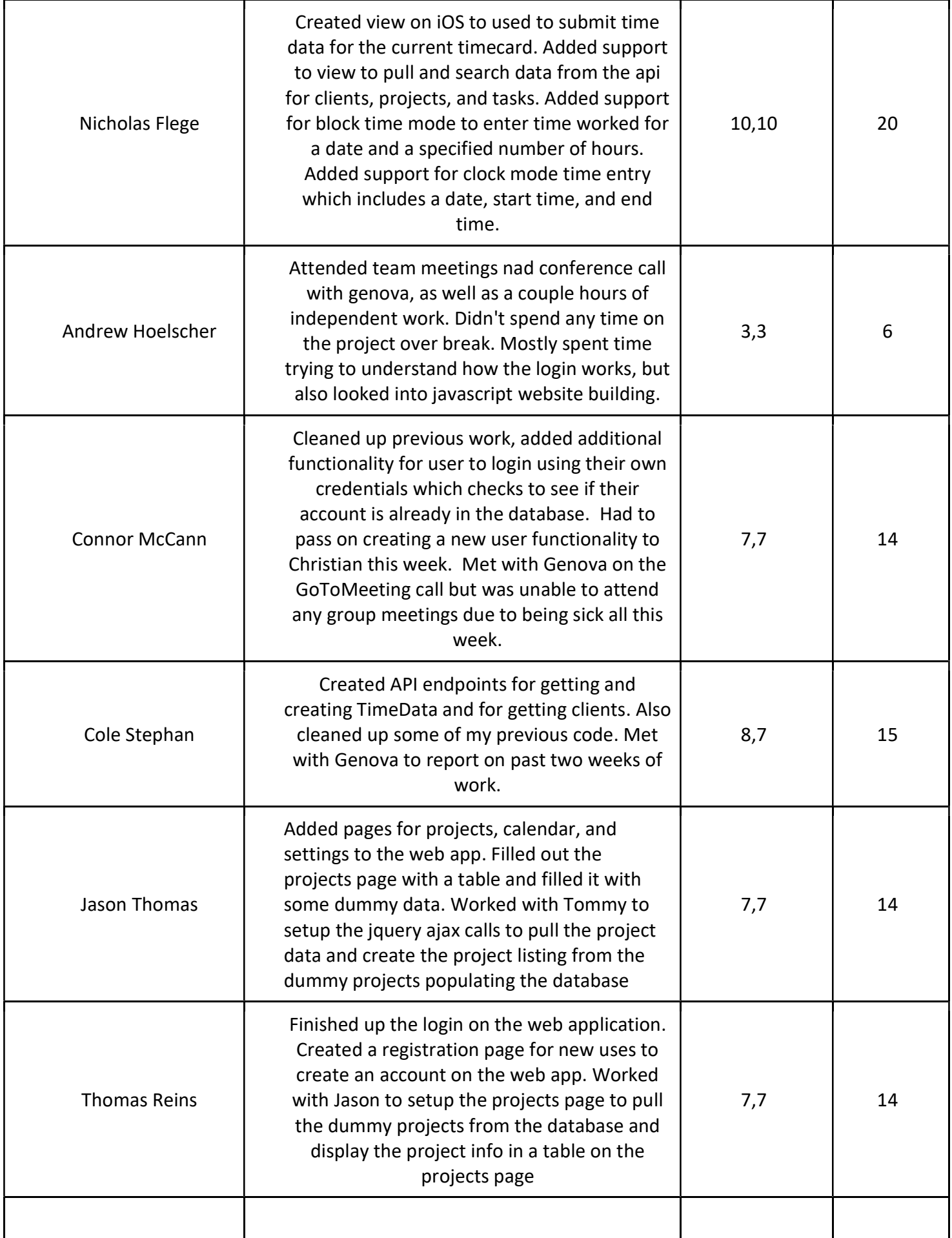

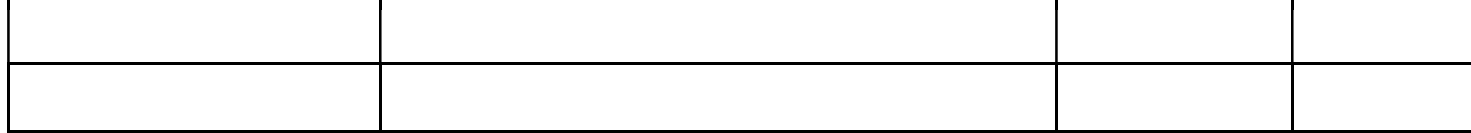